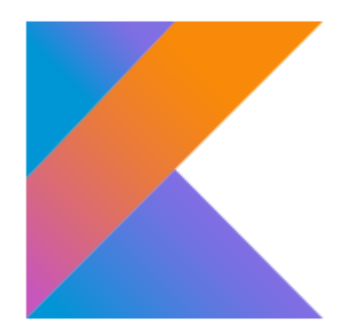

# Kotlin для JVM: просто, ясно, безопасно

Mikhail Glukhikh mailto: [Mikhail.Glukhikh@jetbrains.com](mailto:Mikhail.Glukhikh@jetbrains.com) JetBrains, Senior Software Developer

# **ЈУМ языки (год выпуска)**

- Java (1995)
- ▶ Groovy (2003)
- Scala (2004)
- Clojure (2007)
- Kotlin (2016)
- Fantom (2005), Ceylon (2013), Gosu (2014)

- Более ясный и краткий язык, чем Java
	- Свойства
		- . class Point(val x: Double, val y: Double)

#### Класс Point: аналог на Java

```
public class Point {
    private final double 
x
;
    private final double 
y
;
    public Point(double x, double y) {
         \text{this.x} = x;this
.
y = y;
    }
    public double getX() {
         return
x
;
    }
    public double getY() {
         return
y
;
    }
```
- Более ясный и краткий язык, чем Java
	- Функции-расширения
		- $\cdot$  fun Array<\*>.firstOrNull() = if (size  $>= 1$ ) this [0] else null

- Более ясный и краткий язык, чем Java
	- Функции-расширения
		- $\cdot$  fun Array<\*>.firstOrNull() = if (size  $>= 1)$  this [0] else null
	- Вывод типов
		- $\cdot$  val name  $/*$  : String  $*/$  = "Mikhail"

- Более ясный и краткий язык, чем Java
	- Функции-расширения
		- $\cdot$  fun Array<\*>.firstOrNull() = if (size  $>= 1)$  this [0] else null
	- Вывод типов
		- $\cdot$  val name /\* : String \*/ = "Mikhail"
	- Строковые шаблоны
		- $\cdot$  val greeting = "Hello, \$name, I am glad to see you"

## Hello, Kotlin!

```
fun Array<*>.firstOrNull() = 
        if (size >= 1) this[0] else null
```

```
fun main(args: Array<String>) {
   // Elvis vv
   val name = args.firstOrNull() ?: "Kotlin"
   println("Hello, $name, I am glad to see you")
```
## **Elvis operator**

#### $\triangleright$  Elvis-oneparop first ?: second // is equivalent to

#### if (first != null) first else second

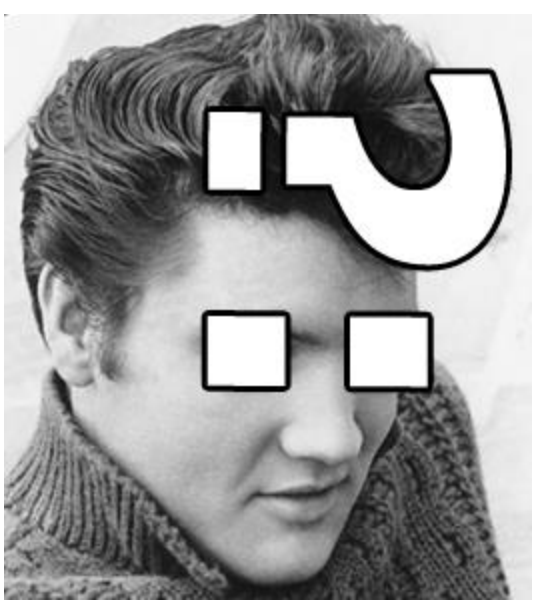

## Hello, Java!

}

```
public class Main {
    public static void main(String[] args) {
        String name = args.length > 0 ?
                      args[0] : "Java";
        System.out.println("Hello, " + name +
                ", I am glad to see you");
```
- Более безопасный язык, чем Java
	- Защита от NullPointerException

}

**fun** caller(x: Type? /\* ? means "can be null" \*/) {  $x\textrm{-}$  Foo() // Error: x can be null

**fun** caller(x: Type? /\* ? means "can be null" \*/) {  $x\textrm{-}$  Foo() // Error: x can be null x?.foo() // OK, safe call }

}

**fun** caller(x: Type? /\* ? means "can be null" \*/) {  $x\textrm{-}$  Foo() // Error: x can be null x?.foo() // OK, safe call

 $x$ ?.foo() ?: doIfNull() // OK: safe call + Elvis

**fun caller(x: Type?**  $/*$  ? means "can be null"  $*/$ ) {  $x\textrm{-}$  Foo() // Error: x can be null x?.foo() // OK, safe call

x?.foo() ?: doIfNull() // OK: safe call + Elvis

```
if (x != null) {
    x.foo() // OK, smart cast
```
}

**fun caller(x: Type?**  $/*$  ? means "can be null"  $*/$ ) {  $x\times$   $\text{Foo}$  // Error: x can be null x?.foo() // OK, safe call

 $x$ ?.foo() ?: doIfNull() // OK: safe call + Elvis

```
if (x != null) {
    x.foo() // OK, smart cast
}
x!!.foo() // OK, but KNPE is possible
```
- Более безопасный язык, чем Java
	- Защита от NullPointerException
	- Защита от ClassCastException

```
interface Base
class Derived : Base {
    fun fromDerived() {}
}
fun caller1(x: Base) {
    (x as Derived).fromDerived() // OK, CCE possible
}
```

```
interface Base
class Derived : Base {
    fun fromDerived() {}
}
fun caller2(x: Base) {
    (x as? Derived).fromDerived() // Error
}
```

```
interface Base
class Derived : Base {
    fun fromDerived() {}
}
fun caller2(x: Base) {
    (x as? Derived).fromDerived() // Error
    (x as? Derived)?.fromDerived() // OK, safe call
}
```

```
interface Base
class Derived : Base {
   fun fromDerived() {}
}
fun caller2(x: Base) {
    (x as? Derived).fromDerived() // Error
    (x as? Derived)?.fromDerived() // OK, safe call
    if (x is Derived) {
       x.fromDerived() // OK, smart cast
    }
```
- Более безопасный язык, чем Java
	- Защита от NullPointerException
	- Защита от ClassCastException
	- Защита от ArrayStoreException

## Защита от ArrayStoreException

fun foo(arr: Array<String>) { val anyArr: Array<Any> = arr  $//$  ???  $\}$ 

## Защита от ArrayStoreException

fun foo(arr: Array<String>) { // Error! Arrays are invariant in Kotlin  $val$  anyArr: Array<Any> =  $a$ rr  $\}$ 

## Защита от ArrayStoreException

**fun** foo(arr: Array<String>) { // Error! Arrays are invariant in Kotlin **val** anyArr: Array<Any> = arr  $anyArr[0] = 42 // ASE in Java$ 

}<br>}

## $Array \rightarrow List$

}

fun foo(list: List<String>) { // OK! Lists are covariant in Kotlin **val** anyList: List<Any> = list anyList $\overline{+0}$  = 42 // Error! List is read-only

#### Variance

#### **fun** foo(list: List<String>) { // OK! Lists are covariant in Kotlin **val** anyList: List<Any> = list anyList $\overline{6}$  = 42 // Error! List is read-only }

**interface** List<**out** T> : ... { ... }

#### Variance

```
fun foo(list: List<String>) {
    // OK! Lists are covariant in Kotlin
    val anyList: List<Any> = list 
    anyList\{0\} = 42 // Error! List is read-only
}
```
**interface** List<**out** T> : ... { ... }

// Contravariant **interface** Comparable<**in** T> : ... { ... }

#### Интероперабельность: класс Line

- Класс Line, использующий класс Point
	- **class** Point(**val** x: Double, **val** y: Double)
- Builder для создания линии по двум точкам

### Класс Line на Java

}

```
class Point(val x: Double, val y: Double)
// Java: ax + by = 1public class Line {
    private final double a;
    private final double b;
    public Line(double a, double b) {
        this.a = a; this.b = b;
    }
    static public Line create(Point p1, Point p2) {
        double d = p1.getX() * p2.getY() - p3p1.getY() * p2.getX();
        double da = p2.getY() - p1.getY();
        double db = p1.getX() - p2.getX();
        return new Line(da / d, db / d);
```

```
Класс Line на Kotlin
class Point(val x: Double, val y: Double)
// Kotlin: ax + by = 1class Line (val a: Double, val b: Double)
fun createLine(p1: Point, p2: Point): Line 
{
    val d = p1.x * p2.y - p1.y * p2.xval da = p2.y - p1.yval db = p1.x - p2.xreturn Line(da / d, db / d)
```
### Алгебраические классы

Пример: бинарное дерево

 $\rightarrow$  Узел дерева хранит ключ / значение +

- или лист
- или поддерево

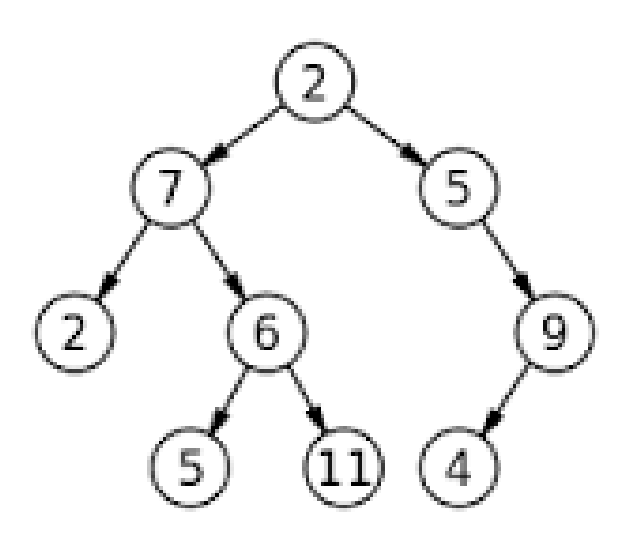

#### Бинарное дерево

**sealed class** Element<Key, **out** Value>( **val key**: Key, **val value**: Value) { }

#### Бинарное дерево

**sealed class** Element<Key, **out** Value>( **val key**: Key, **val value**: Value) {

```
class Leaf<Key, out Value>(
   key: Key, value: Value) : Element<Key, Value>(key, value)
```
#### Бинарное дерево

**sealed class** Element<Key, **out** Value>( **val key**: Key, **val value**: Value) {

}

```
class Leaf<Key, out Value>(
    key: Key, value: Value) : Element<Key, Value>(key, value)
```
**class** Tree<Key, **out** Value>( key: Key, value: Value, **val left**: Element<Key, Value>, **val right**: Element<Key, Value>? = **null** ) : Element<Key, Value>(key, value)

#### Поиск в дереве

```
fun <K, V> Element<K, V>.search(
   key: K): V? =
       if (this.key == key) value
       // Exhaustive when
       else when (this) {
           is Element.Leaf -> null
           is Element.Tree -> left.search(key) ?: 
                             right?.search(key)
       }
```
#### Перегрузка операций

```
fun <K : Comparable<K>, V> Element<K, V>.search(
    key: K): V? =
        if (this.key == key) value
        // Exhaustive when
        else when (this) {
            is Element.Leaf -> null
            is Element.Tree -> if (key < this.key) 
                                     left.search(key) 
                                else right?.search(key)
```
#### Функции высшего порядка

#### Вычислить выражение в обратной польской записи

"3 10 5 +  $*$ "  $3 * (10 + 5)$ // обратная польская запись инфиксная запись

Equation:  $3 \ 10 \ 5 + *$ 

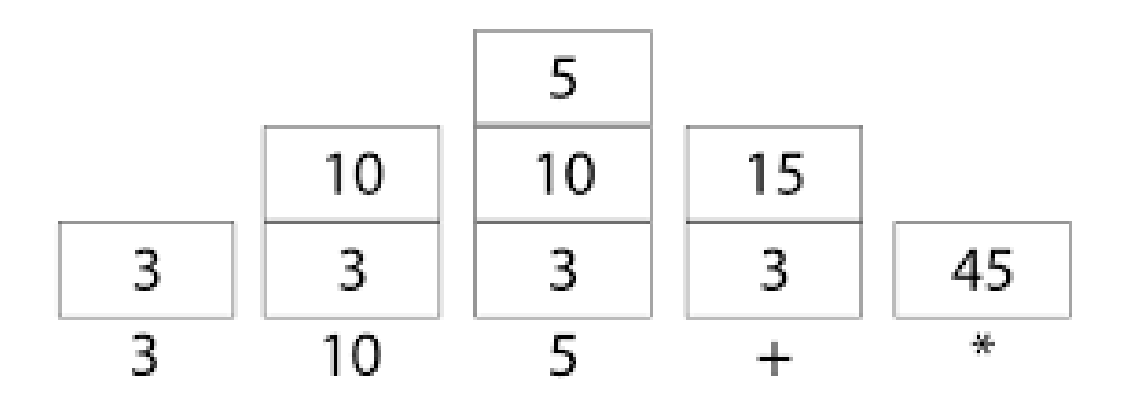

#### Калькулятор

**private val** operationMap =

*mapOf*<String, (Double, Double) -> Double>( "+" to **{** x, y **->** x + y **}**, "-" to **{** x, y **->** y - x **}**, "\*" to **{** x, y **->** x \* y **}**, **"/"** to **{** x, y **->** y / x **})**

#### Калькулятор

```
private val operationMap = 
        mapOf<String, (Double, Double) -> Double>(
            "+" to { x, y -> x + y }, "-" to { x, y -> y - x },
            "*" to { x, y -> x * y }, "/" to { x, y -> y / x })
fun polishCalculate(expr: String): Double {
   val stack = Stack<Double>()
    for (arg in expr.split(" ")) {
        val op = operationMap[arg]
        if (op != null) stack.execute(op)
        else stack.push(arg.toDouble())
    }
    return stack.pop()
```
## Калькулятор

```
private val operationMap = 
        mapOf<String, (Double, Double) -> Double>(
            "+" to { x, y -> x + y }, "-" to { x, y -> y - x },
            "*" to { x, y -> x * y }, "/" to { x, y -> y / x })
fun Stack<Double>.execute(op: (Double, Double) -> Double) = 
        push( op(pop(), pop()) )
fun polishCalculate(expr: String): Double {
    val stack = Stack<Double>()
    for (arg in expr.split(" ")) {
        val op = operationMap[arg]
        if (op != null) stack.execute(op)
        else stack.push(arg.toDouble())
    }
    return stack.pop()
```
# Демонстрационный проект

- <https://github.com/mglukhikh/JavaToKotlin>
- Содержит рассмотренные выше примеры:
	-
	- \_2\_exceptions: Исключения
	-
	-

 $\circ$  ...

◦ \_1\_hello: Hello, \$Language!  $\degree$  \_3\_geometry: Точка + Линия ◦ \_4\_tree: Бинарное дерево ◦ \_5\_polish: Калькулятор обратной польской записи

# Kotlin сейчас

- 1.0: 15 февраля 2016
	- Обратная совместимость
- ▶ Open-Source: <http://github.com/JetBrains/Kotlin>
- Компиляция в JVM / Android / JS
- Плагины для Intellij IDEA (встроенный) и для Eclipse

# Kotlin сейчас

- Около 25 разработчиков в проекте Kotlin
- Около 50 компаний, более десяти тысяч активных программистов на Kotlin
- Около 3 миллионов строк кода в открытых проектах на GitHub
	- Из них  $>80\%$  в сторонних проектах
- Около 1500 участников в Kotlin Slack
- $\blacktriangleright$  2 книги
	- Antonio Leiva. Kotlin for Android Developers
	- Dmitry Jemerov, Svetlana Isakova. Kotlin in Action

#### Полезные ссылки

- **▶ [http://kotlinlang.org](http://kotlinlang.org/) сайт языка**
- <https://kotlinlang.org/docs/reference/> документация
- <http://github.com/JetBrains/Kotlin> репозиторий проекта на GitHub
- <http://blog.jetbrains.com/kotlin/> блог языка
- <http://kotlin.link/> Kotlin-ресурсы
- **<https://kotlinlang.slack.com/> Kotlin Slack**
- Вопросы?